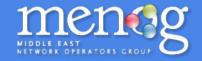

# Peering Negotiations at MENOG

**Thomas Volmer** 

#### disclaimer: all opinions are all mine

### **Peering Principles**

- 99.5% of all Internet peering is done by "handshake" (source: PCH, 2011)
- Peering is unregulated (almost) worldwide
- Peering arrangements are made voluntarily based on mutual benefit
- If there is no peering in place, all of the Internet is reachable via transit

The Internet has successfully scaled for >20 years without regulation:

- 8 orders of magnitude increase in traffic
- 5 orders of magnitude decrease in unit price

"That will be \$0.0000008 for IP transit, or 100,000x more for voice please"

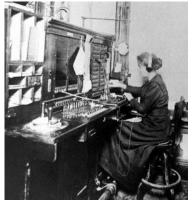

Source: OECD

# **Benefits of Peering**

- For users:
  - Lower latency
  - Higher reliability
  - Better performance
- For network operators:
  - Lower costs
  - Higher reliability
  - More predictable routing
  - Better performance for customers
  - No third parties involved
  - Mutually beneficial relationship with partner

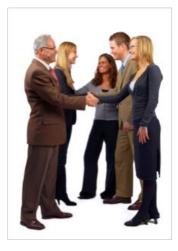

### Who are peering managers?

- IP engineers
- Network planners
- CTOs
- Sales people
- Marketing
  - ...

# **Prerequisites for Peering**

Technical requirements for Peering:

- Public AS in use
- Public IP address block in use
- Register your AS on
  <u>www.peeringdb.com</u>
- Presence at a mutual location
  IX or private peering location

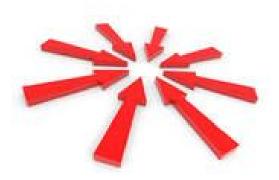

#### How to Peer

- 1. Define your objectives
- 2. Book a meeting
- 3. Have a meeting at MENOG, discuss peering
- 4. Set up the peering
- 5. Profit!

# 1. Decide on your objectives

Who should I meet and why?

MENOG attendees include:

- Network Operators
  - your competitors
  - similar operators in other countries
- Internet Exchanges, both local and global
- Content Providers and CDNs
- Hosting Providers and datacentres
- Educational institutions
- Regulators and government officials

## Who should I peer with?

- Check your traffic volumes
  - Netflow/Sflow analysis
  - Proxy and cache logs
  - Ask the other network...
- Look for key local content and access providers
- Review
  - lists of members at Internet Exchanges
  - lists of operators in facilities
- Check the other party's peering policy

#### Where to peer?

• <u>PeeringDB.com</u> has

Datalaa

- List of all networks and where they peer
- List of all facilities and who is there
- List of all IXPs, where they are and who peers there

| Baleico           |               |                                                                                           |                                   |                  |
|-------------------|---------------|-------------------------------------------------------------------------------------------|-----------------------------------|------------------|
| Organization      | Batelco       | Public Peering Exchange Points Filter                                                     |                                   | Filter           |
| Also Known As     |               |                                                                                           | -                                 | Orocad           |
| Company Website   |               | Exchange ▼<br>ASN                                                                         | IPv4<br>IPv6                      | Speed<br>RS Peer |
| Primary ASN       | 5416          | Nothing matched your filter<br>You may filter by Exchange, ASN or Speed                   |                                   |                  |
| IRR Record        |               |                                                                                           |                                   |                  |
| Route Server URL  |               | Private Peering Faci                                                                      | Private Peering Facilities Filter |                  |
| Looking Glass URL |               | Facility <b>▼</b>                                                                         | Country                           |                  |
| Network Type      | Not Disclosed | ASN City<br>Nothing matched your filter<br>You may filter by Facility, ASN, Country, City |                                   |                  |
| IPv4 Prefixes     | 0             |                                                                                           |                                   |                  |
| IPv6 Prefixes     | 0             |                                                                                           |                                   |                  |
|                   |               | —                                                                                         |                                   |                  |

#### 2. Find a delegate to meet with

| Mohammed   | Manhal  | National Information Center | SD |
|------------|---------|-----------------------------|----|
| Mohammed   | Yahiya  | Etisalat                    | AE |
| Mohanan    | Saju    | НСТ                         | ОМ |
| Mohseni    | Fuad    | Batelco                     | ВН |
| Myasoedov  | Sergey  | NetArt Group                | CZ |
| Nasreddine | Bassel  | Masco group                 | LB |
| Nystrom    | Fredrik | Omantel                     | OM |

# 3. Have a meeting!

- Peering is built on *relationships*
- Make sure you understand each other's objectives, costs, and benefits
- Find a mutually agreed place to peer
- Agree action items and next steps

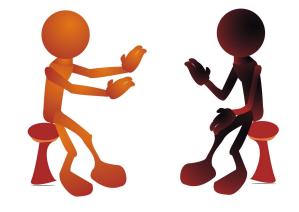

#### **Negotiating Peering**

How to encourage someone who doesn't want to peer with you, to peer with you?

- Exchange lots of traffic (e.g. host content on your network if they are an eyeball network)
- Find another location to peer in, that works for both sides
- Buy another operator who already has peering
- Leverage a broader business arrangement
- Make friends
  - Buy them tea/juice/dinner...:-)

#### 5. Set up the peering (the easy part)

router bgp 12345

neighbor 2001:1:2:3:4:1:5169:1 remote-as 15169

address-family ipv6 unicast

neighbor 2001:1:2:3:4:1:15169:1 prefix-list announce-my-ipv6 out

#### Conclusions

Do your research, then...

- 1. Define your objectives
- 2. Meet some potential peers
- 3. Exchange ideas, details, agree to set up peering
- 4. Set up peering
- 5. Enjoy better performance, and lower costs!

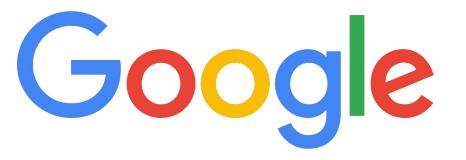

You Tube

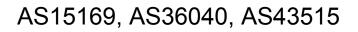

https://isp.google.com/iwantpeering https://isp.google.com/iwantggc/

We peer in most peering locations around the world

Your contact for Gulf/Middle East region is tvolmer@google.com